Your Name

Mr. Fisher

CSA 1

Today's date

## WHAT IS A TABLE?

A table is a grid of rows and columns used to display and organize information. Tables

are created by defining the number of rows and columns needed to enter information. Rows

represent the horizontal arrangement of information and columns represent the vertical

arrangement of information. A cell is created at the intersection of the row and column.

Gridlines are the vertical and horizontal lines in a table. The table below identifies five major

parts of a table and their formatting rules.

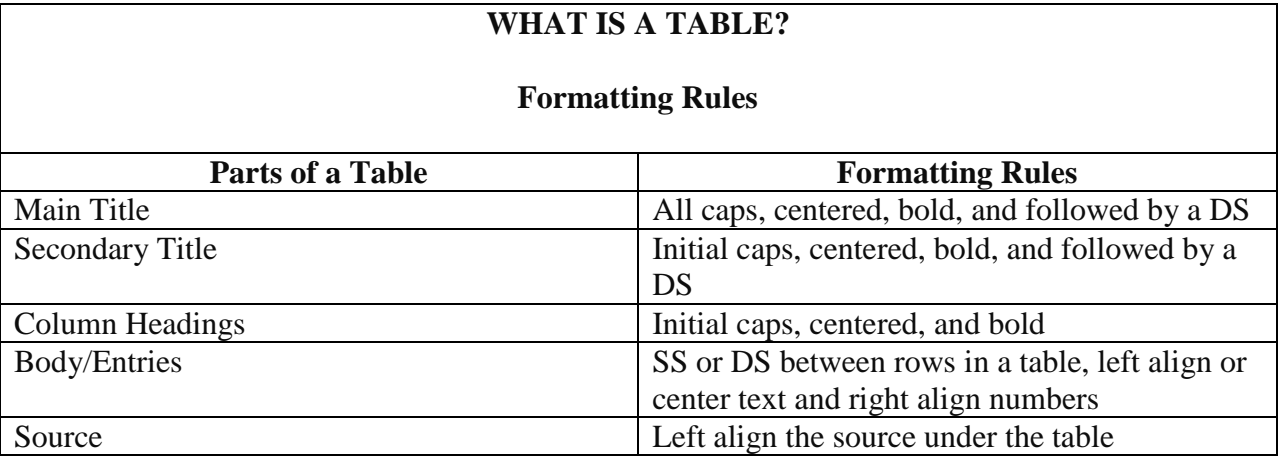

The table should be centered vertically and horizontally if the table is the only object on the page. As in this document, if the table is inserted between text, the table should be positioned a double space below and a double space above text.